## **A**CreateAccess

## **Unreal Editor for Fortnite Movement**

These are some reminders to help you move around and look around in the UEFN User Interface.

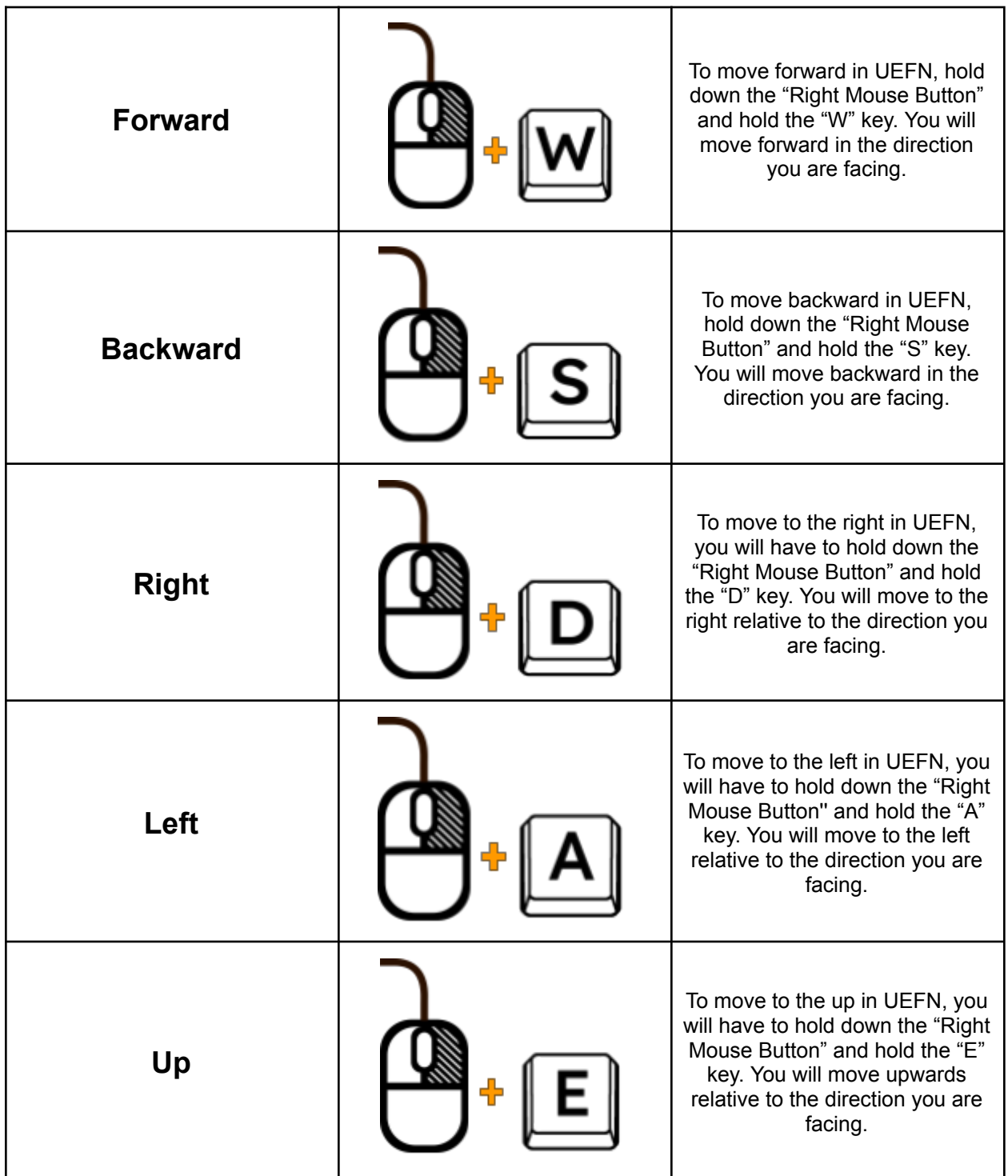

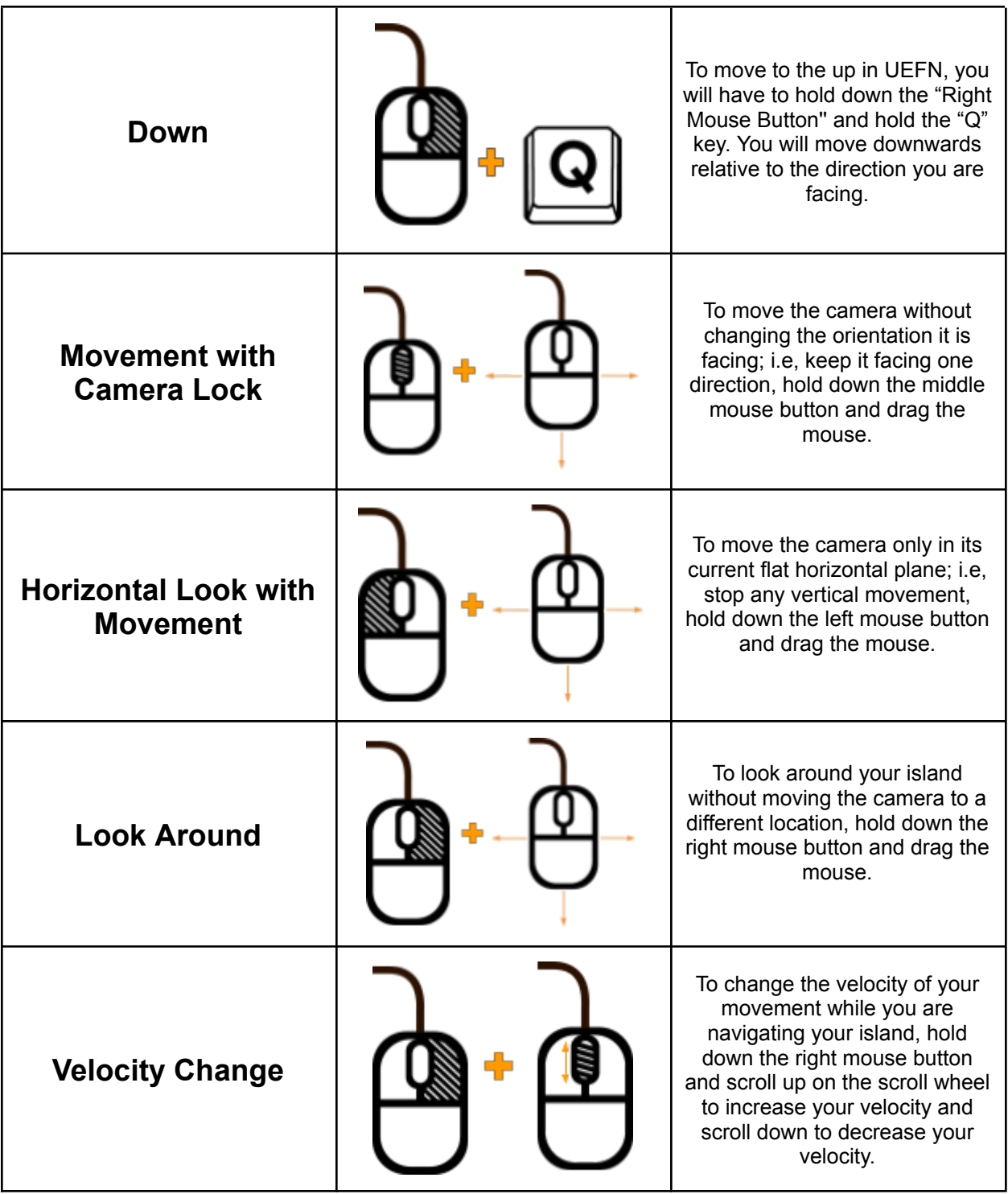